New optimized Robin-Robin domain decomposition methods using Krylov solvers for the Stokes-Darcy system

Xiaoming He Department of Mathematics & Statistics Missouri University of Science & Technology, Rolla, MO

Joint work with Yassine Boubendir, New Jersey Institute of Technology Yingzhi Liu, University of Macau Yinnian He, Xi'an Jiaotong University

Partially supported by NSF grants DMS-1722647, DMS-1720014, and DMS-2011843

<span id="page-0-0"></span>イロト 不優 ト 不思 ト 不思 トー 理

[Introduction: Stokes-Darcy model and multi-physics DDM](#page-2-0)

2 / 45

イロト 不優 ト 不思 ト 不思 トー 理

[Modal analysis for the Robin-Robin DDM](#page-15-0)

[Optimized parameters for the Robin-Robin DDM](#page-25-0)

[Orthodir algorithm for the Robin-Robin DDM](#page-33-0)

[Numerical examples](#page-36-0)

### [Introduction: Stokes-Darcy model and multi-physics DDM](#page-2-0)

[Modal analysis for the Robin-Robin DDM](#page-15-0)

[Optimized parameters for the Robin-Robin DDM](#page-25-0)

[Orthodir algorithm for the Robin-Robin DDM](#page-33-0)

<span id="page-2-0"></span>[Numerical examples](#page-36-0)

# Introduction: applications of Stokes-Darcy model

- $\blacktriangleright$  Subsurface flow in Karst aquifers
- Interaction between surface water flows and subsurfaces flows
- $\triangleright$  Oil reservoir in vuggy porous medium
- $\blacktriangleright$  Industrial filtrations, field-flow fractionation
- $\triangleright$  Blood motion in lungs, solid tumors and vessels
- $\blacktriangleright$  Meshy zone in alloy solidification
- $\triangleright$  Remediation of soils by means of bacterial colonies
- $\blacktriangleright$  Topology optimization
- $\blacktriangleright$  Heat transfer in walls with fibrous insulation
- $\triangleright$  Spontaneous combustion of coal stockpiles

We consider a coupled Stokes-Darcy system on a bounded domain  $\Omega = \Omega_D \bigcup \Omega_S \subset \mathbb{R}^{\mathbf{d}}, \; (\mathbf{d}=2,3).$ 

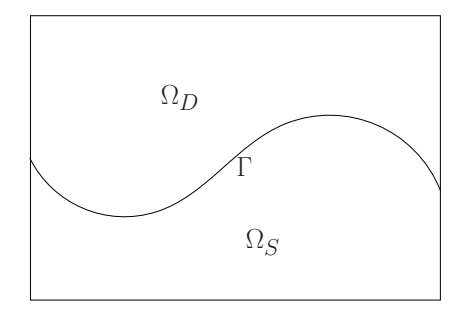

Figure: A sketch of the porous medium domain  $\Omega_D$ , fluid domain  $\Omega_S$ , and the interface Γ.

In  $\Omega_D$ , the porous media flow is assumed to satisfy the following saturated flow model and Darcy's law.

$$
\nabla \cdot \vec{u}_D = f_D, \n\vec{u}_D = -\mathbb{K} \nabla \phi_D,
$$

where

- $\blacktriangleright$   $\overrightarrow{u}_D$ : fluid discharge rate in the porous medium
- $\blacktriangleright$   $\phi_D$ : hydraulic head
- $\blacktriangleright$   $\mathbb{K}$ : hydraulic conductivity tensor
- $\blacktriangleright$   $f_D$ : sink/source term

We consider the second-order form of the Darcy system

$$
-\nabla\cdot(\mathbb{K}\nabla\phi_D) = f_D.
$$

In  $\Omega$ <sub>S</sub>, the fluid flow is assumed to satisfy the Stokes equations

$$
-\nabla \cdot \mathbb{T}(\overrightarrow{u}_S, p_S) = \overrightarrow{f}_S, \nabla \cdot \overrightarrow{u}_S = 0.
$$

where

- $\blacktriangleright$   $\vec{u}$  s: fluid velocity
- $\blacktriangleright$   $p_{\mathsf{S}}$ : kinematic pressure
- $\rightarrow$   $\overrightarrow{f}_S$ : external body force
- $\blacktriangleright$   $\mu$ : kinematic viscosity of the fluid
- $\blacktriangleright \ \mathbb{T}(\overrightarrow{u}_{\mathcal{S}},p_{\mathcal{S}})=2\mu\mathbb{D}(\overrightarrow{u}_{\mathcal{S}})-p_{\mathcal{S}}\mathbb{I}$ : stress tensor
- $\blacktriangleright \ \mathbb{D}(\overrightarrow{u}_S)=1/2(\nabla \overrightarrow{u}_S+\nabla^\mathcal{T}\overrightarrow{u}_S)$ : rate of deformation tensor

Two interface conditions in the normal direction:

 $\triangleright$  Continuity of the normal velocity across the interface (conservation of mass):

$$
\overrightarrow{u}_S \cdot \overrightarrow{n}_S = -\overrightarrow{u}_D \cdot \overrightarrow{n}_D.
$$

 $\blacktriangleright$  Balance of force normal to the interface:

$$
-\overrightarrow{n}_S \cdot (\mathbb{T}(\overrightarrow{u}_S, p_S) \cdot \overrightarrow{n}_S) = g(\phi_D - z).
$$

where z is the height and  $g$  is the gravity constant.

One interface condition in the tangential direction:

▶ Beavers-Joseph-Saffman-Jones (BJSJ):

$$
-\boldsymbol{\tau}_j\cdot\big(\mathbb{T}(\overrightarrow{u}_S,\rho_S)\cdot\overrightarrow{n}_S\big) \hspace{2mm} = \hspace{2mm}\alpha\boldsymbol{\tau}_j\cdot\overrightarrow{u}_S.
$$

where  $\tau_i$  ( $j = 1, \dots, d - 1$ ) denote mutually orthogonal unit tangential vectors to the interface Γ. K ロ X K @ X K 및 X K 및 X X 및

# Introduction: Survey on DDM for Stokes-Darcy

- $\triangleright$  M. Discacciati, E. Miglio and A. Quarteroni. Mathematical and numerical models for coupling surface and groundwater flows, Appl. Numer. Math., 43(1-2):57-74, 2002.
- ▶ M. Discacciati and A. Quarteroni. Convergence analysis of a subdomain iterative method for the finite element approximation of the coupling of Stokes and Darcy equations. Comput. Vis. Sci., 6: 93-103, 2004.
- ▶ R. Hoppe, P. Porta and Y. Vassilevski. Computational issues related to iterative coupling of subsurface and channel flows, CALCOLO, 44(1); 1-20, 2007.
- ▶ M. Discacciati, A. Quarteroni and A. Valli. Robin-Robin domain decomposition methods for the Stokes-Darcy coupling, SIAM J. Numer. Anal., 45(3):1246-1268, 2007.
- $\triangleright$  B. Jiang. A parallel domain decomposition method for coupling of surface and groundwater flows, Comput. Methods Appl. Mech. Engrg., 198(9-12): 947-957, 2009.
- ▶ W. Chen, M. Gunzburger, F. Hua and X. Wang. A parallel Robin-Robin domain decomposition method for the Stokes-Darcy system, SIAM. J. Numer. Anal., 49: 1064-1084, 2011.

# Introduction: Survey on DDM for Stokes-Darcy

- ▶ Y. Cao, M. Gunzburger, X.-M. He, and X. Wang. Robin-Robin domain decomposition methods for the steady-state Stokes-Darcy system with the Beaver-Joseph interface condition, Numer. Math., 117: 601-629, 2011.
- ▶ Y. Boubendir and S. Tlupova. Domain decomposition methods for solving Stokes-Darcy problems with boundary integrals, SIAM J. Sci. Comput., 35: B82-B106, 2013.
- ▶ D. Vassilev, C. Wang and I. Yotov. Domain decomposition for coupled Stokes and Darcy flows. Comput. Methods Appl. Mech. Engrg., 268: 264-283, 2014.
- ▶ X.-M. He, J. Li, Y. Lin, and J. Ming. A domain decomposition method for the steady-state Navier-Stokes-Darcy model with Beavers-Joseph interface condition, SIAM J. Sci. Comput., 37(5): S264-S290, 2015.
- ▶ M. Discacciati, and L. Gerardo-Giorda. Optimized Schwarz methods for the Stokes-Darcy coupling, IMA J. Numer. Anal., 38: 1959-1983, 2018.
- ▶ Y. Liu, Y. Boubendir, X.-M. He, and Y. He. New optimized Robin-Robin domain decomposition methods using Krylov solvers for the Stokes-Darcy system, SIAM J. Sci. Comput., 44(4): B1068-B1095, 2022.

### Introduction: notations

 $\blacktriangleright$  Spaces:

$$
\begin{array}{rcl}\nX_S & = & \{\overrightarrow{v} \in [H^1(\Omega_S)]^d \mid \overrightarrow{v} = 0 \text{ on } \partial \Omega_S \backslash \Gamma\}, \\
Q_S & = & L^2(\Omega_S), \\
X_D & = & \{\psi \in H^1(\Omega_D) \mid \psi = 0 \text{ on } \partial \Omega_D \backslash \Gamma\}.\n\end{array}
$$

 $\blacktriangleright$  Bilinear forms:

$$
a_D(\phi_D, \psi) = (\mathbb{K} \nabla \phi_D, \nabla \psi)_{\Omega_D},
$$
  
\n
$$
a_S(\vec{u}_S, \vec{\nu}) = 2\mu(\mathbb{D}(\vec{u}_S), \mathbb{D}(\vec{\nu}))_{\Omega_S},
$$
  
\n
$$
b_S(\vec{\nu}, q) = -(\nabla \cdot \vec{\nu}, q)_{\Omega_S}.
$$

 $\triangleright$   $P_{\tau}$  denotes the projection onto the tangent space on  $\Gamma$ , i.e.,

$$
P_{\tau} \overrightarrow{u} = \sum_{j=1}^{d-1} (\overrightarrow{u} \cdot \tau_j) \tau_j.
$$

K ロ ▶ K @ ▶ K 할 ▶ K 할 ▶ ( 할 ) X 9 Q Q 11 / 45

 $\blacktriangleright$  For the Darcy system, we impose the Robin boundary condition: given a constant  $\gamma_p > 0$  and given a function  $\eta_p$ defined on Γ,

$$
\gamma_{p}\mathbb{K}\nabla\widehat{\phi}_{D}\cdot\overrightarrow{n}_{D}+g\widehat{\phi}_{D}=\eta_{p}, \text{ on }\Gamma.
$$

 $\blacktriangleright$  The corresponding weak formulation for the Darcy system is given by: for  $\eta_p \in L^2(\Gamma)$ , find  $\widehat{\phi}_D \in X_D$  such that

$$
\mathsf{a}_D(\widehat{\phi}_D,\psi)+\langle\frac{\mathsf{g}\widehat{\phi}_D}{\gamma_\mathsf{p}},\psi\rangle=(\mathsf{f}_D,\psi)_{\Omega_D}+\langle\frac{\eta_\mathsf{p}}{\gamma_\mathsf{p}},\psi\rangle,~\forall\,\psi\in X_D.
$$

12 / 45

K ロ > K @ > K 경 > K 경 > 시 경 >

 $\blacktriangleright$  For the Stokes system, we impose the Robin boundary conditions: given a constant  $\gamma_f > 0$  and given functions  $\eta_f$ defined on Γ,

$$
\overrightarrow{n}_S \cdot (\mathbb{T}(\widehat{\overrightarrow{u}}_S, \widehat{\rho}_S) \cdot \overrightarrow{n}_S) + \gamma_f \widehat{\overrightarrow{u}}_S \cdot \overrightarrow{n}_S = \eta_f, \text{ on } \Gamma,
$$

 $\blacktriangleright$  The corresponding weak formulation for the Navier-Stokes system is given by: for  $\eta_f \in L^2(\Gamma)$ , find  $\widehat{u}_s \in X_S$  and  $\widehat{p}_5 \in Q_5$  such that

$$
a_{5}(\widehat{\overrightarrow{u}}_{S},\overrightarrow{v})+b_{5}(\overrightarrow{v},\widehat{p}_{S})-b_{5}(\widehat{\overrightarrow{u}}_{S},q)+\gamma_{f}\langle\widehat{\overrightarrow{u}}_{S}\cdot\overrightarrow{n}_{S},\overrightarrow{v}\cdot\overrightarrow{n}_{S}\rangle+\alpha\langle P_{\tau}\widehat{\overrightarrow{u}}_{S},P_{\tau}\overrightarrow{v}\rangle=(\overrightarrow{f}_{S},\overrightarrow{v})_{\Omega_{S}}+\langle\eta_{f},\overrightarrow{v}\cdot\overrightarrow{n}_{S}\rangle, \forall (\overrightarrow{v},q)\in X_{S}\times Q_{S}.
$$

 $\blacktriangleright$  Compatibility conditions:

$$
\eta_f = \gamma_f \widehat{\vec{u}}_S \cdot \vec{n}_S - g \widehat{\phi}_D + gz, \eta_p = \gamma_p \widehat{\vec{u}}_S \cdot \vec{n}_S + g \widehat{\phi}_D.
$$

or equivalent conditions:

$$
\eta_f = a\eta_p + bg\widehat{\phi}_D + gz,
$$
  

$$
\eta_p = c\eta_f + d\widehat{u}_S \cdot \overrightarrow{n}_S + gz,
$$

where

$$
a=\frac{\gamma_f}{\gamma_p}, \quad b=-\left(1+\frac{\gamma_f}{\gamma_p}\right), \quad c=-1, \quad d=\gamma_f+\gamma_p.
$$

K ロ ▶ K @ ▶ K 할 > K 할 > → 할 → 9 Q Q 14 / 45

- 1. Initial values  $\eta^0_\rho$  and  $\eta^0_f$  are guessed. They may be taken to be zero.
- 2. For  $k = 0, 1, 2, \ldots$ , independently solve the Stokes and Darcy systems with Robin boundary conditions. More precisely,  $\phi^k_D \in X_D$ is computed from

<span id="page-14-1"></span>
$$
a_D(\phi_D^k, \psi) + \langle \frac{g\phi_D^k}{\gamma_p}, \psi \rangle = \langle \frac{\eta_p^k}{\gamma_p}, \psi \rangle + (f_D, \psi)_{\Omega_D}, \ \forall \psi \in X_D, \quad (1.1)
$$

<span id="page-14-0"></span>and 
$$
(\vec{u}_S^k, p_S^k) \in X_S \times Q_S
$$
 are computed from:  
\n
$$
a_S(\vec{u}_S^k, \vec{v}) + b_S(\vec{v}, p_S^k) - b_S(\vec{u}_S^k, q)
$$
\n
$$
+ \gamma_f \langle \vec{u}_S^k \cdot \vec{n}_S, \vec{v} \cdot \vec{n}_S \rangle + \alpha \langle P_\tau \vec{u}_S^k, P_\tau \vec{v} \rangle
$$
\n
$$
= \langle \eta_f^k, \vec{v} \cdot \vec{n}_S \rangle + (\vec{f}_S, \vec{v})_{\Omega_S}, \forall (\vec{v}, q) \in X_S \times Q_S.
$$
\n(1.2)

3.  $\eta_{\bm p}^{k+1}$  and  $\eta_{\bm f}^{k+1}$  are updated in the following manner:

$$
\eta_f^{k+1} = a\eta_p^k + bg\phi_D^k + gz,
$$
  

$$
\eta_p^{k+1} = c\eta_f^k + d\vec{u}_S^k \cdot \vec{n}_S + gz.
$$

イロト 不優 トメ 君 トメ 君 トー 君 し 15 / 45 [Introduction: Stokes-Darcy model and multi-physics DDM](#page-2-0)

<span id="page-15-0"></span>16 / 45

 $\Omega$ 

イロメ イ部メ イミメ イモメ

[Modal analysis for the Robin-Robin DDM](#page-15-0)

[Optimized parameters for the Robin-Robin DDM](#page-25-0)

[Orthodir algorithm for the Robin-Robin DDM](#page-33-0)

[Numerical examples](#page-36-0)

For modal analysis, we consider:

- $\blacktriangleright$  The iteration algorithm in continuous context.
- $\triangleright$  A circular geometric domain

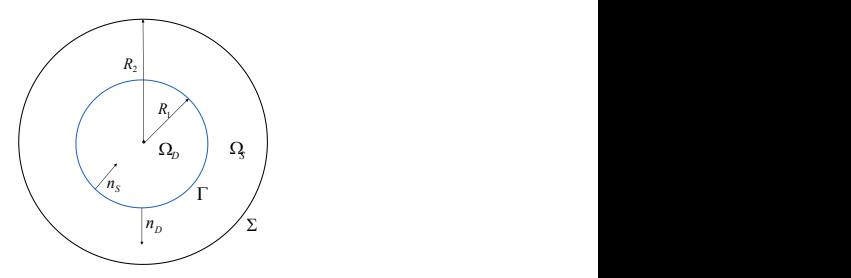

Simplify the analysis by setting  $\mathbb{K} = K I$ ,  $g = 1$  and  $z = 0$ .

In continuous context, the Robin-Robin DDM can be described as

• Give initial guess 
$$
\eta^0 = (\eta_f^0, \eta_p^0)^T
$$
.

For  $k = 0, 1, 2, \ldots$ , solve Darcy equations

$$
\begin{cases}\n\overrightarrow{u}_D^k + \mathbb{K}\nabla\phi_D^k = 0, \ \nabla\cdot\overrightarrow{u}_D^k = 0 \quad \text{in } \Omega_D, \\
\gamma_p \mathbb{K}\nabla\phi_D^k \cdot \overrightarrow{n}_D + \phi_D^k = \eta_p^k \quad \text{on } \Gamma,\n\end{cases}
$$
\n(2.3)

and Stokes equations

$$
\begin{cases}\n\frac{\mu \Delta \overrightarrow{u}_S^k - \nabla p_S^k = 0, \ \nabla \cdot \overrightarrow{u}_S^k = 0 & \text{in } \Omega_S, \\
\frac{\overrightarrow{u}_S^k}{\overrightarrow{u}_S^k \cdot \overrightarrow{\tau}_S = 0, & \text{on } \overrightarrow{\Gamma}, \\
\frac{\overrightarrow{n}_S^k \cdot (\mathbb{T}(\overrightarrow{u}_S^k, p_S^k) \cdot \overrightarrow{n}_S) + \gamma_f \overrightarrow{u}_S^k \cdot \overrightarrow{n}_S = \eta_f^k & \text{on } \Gamma,\n\end{cases}
$$
\n(2.4)

where  $\Gamma = \partial \Omega_D \cap \partial \Omega_S$  and  $\Sigma = \partial \Omega_S \setminus \Gamma$ .

 $\blacktriangleright$  Update iteration by

$$
\eta^{k+1} = \begin{pmatrix} a\eta_p^k + b\phi_p^k \\ c\eta_f^k + d\overrightarrow{u}_S^k \cdot \overrightarrow{n}_S \end{pmatrix} . \tag{2.5}
$$

18 / 45

K ロ ▶ K @ ▶ K 할 ▶ K 할 ▶ ( 할 ) X 9 Q Q

 $\blacktriangleright$  Define the Darcy operator  $\mathcal{D}:\eta_\textsf{p}\in L^2(\Gamma)\mapsto\mathcal{D}\eta_\textsf{p}\in L^2(\Gamma)$  as

$$
\mathcal{D}\eta_{\rho} = a\eta_{\rho} + b\phi_D, \qquad (2.6)
$$

 $\blacktriangleright$  Define the Stokes operator  $\mathcal{S}: \eta_f \in L^2(\Gamma) \mapsto \mathcal{S} \eta_f \in L^2(\Gamma)$  as

$$
S\eta_f = c\eta_f + d\overrightarrow{u}_S \cdot \overrightarrow{n}_S, \qquad (2.7)
$$

► The iteration operator  $\mathcal{A}: \eta \in (L^2(\Gamma))^2 \mapsto \mathcal{A}\eta \in (L^2(\Gamma))^2$  can be written as

$$
\mathcal{A} = \left( \begin{array}{cc} 0 & \mathcal{D} \\ \mathcal{S} & 0 \end{array} \right). \tag{2.8}
$$

19 / 45

K ロ ▶ K @ ▶ K 할 > K 할 > → 할 → 9 Q Q

### Proposition

The operator  $D$  has the decomposition  $\mathcal{D}\eta_{\bm{\mathsf{p}}} = \sum_{\bm{m}\in\mathbf{Z}} \mathcal{D}_m \eta_{\bm{\mathsf{p}},\bm{m}} H_m(\theta)$  with

$$
\mathcal{D}_0 = -1, \quad \mathcal{D}_m = \frac{\gamma_f K |m| / R_1 - 1}{\gamma_p K |m| / R_1 + 1} \quad (m \neq 0), \tag{2.9}
$$

where 
$$
\eta_p = \sum_{m \in \mathbf{Z}} \eta_{p,m} H_m(\theta)
$$
.

### Proposition

The operator S has the decomposition  $\mathcal{S}\eta_f = \sum_{m\in\mathbf{Z}}\mathcal{S}_m\eta_{f,m}H_m(\theta)$ with

$$
S_0 = -1, \quad S_m = \frac{\gamma_p M_m / \mu - N_m}{\gamma_f M_m / \mu + N_m} \quad (m \neq 0), \tag{2.10}
$$

where  $\eta_f = \sum_{m \in \mathbf{Z}} \eta_{f,m} H_m(\theta)$ .  $\alpha \alpha$ 20 / 45

**Here** 

$$
H_m(\theta)=\frac{1}{\sqrt{2\pi}}e^{im\theta},\,\theta\in[0,2\pi],\,m\in\mathbf{Z},
$$

is the basis functions in  $L^2(\Gamma)$ ,

<span id="page-20-0"></span>
$$
M_{m} = \begin{cases}\n-\frac{R_{1}^{2}}{2}(\lambda^{2} - 1) + h_{1} \ln \lambda, & |m| = 1, \\
-\frac{R_{1}^{|m|+1}}{2}(\lambda^{2} - 1) + \frac{h_{m}}{2(|m| - 1)R_{1}^{|m| - 1}}(1 - \lambda^{-2(|m| - 1)}), & |m| > 1,\n\end{cases}
$$
\n(2.11)

<span id="page-20-1"></span>
$$
N_m = R_1^{|m|} + \frac{h_m}{R_1^{|m|}} + \frac{2}{R_1} M_m, \quad |m| \ge 1,
$$
 (2.12)

with

$$
h_m = \begin{cases} \begin{array}{l} \frac{R_1^2}{2} \frac{(\lambda^4 - 1)/2 + (\lambda^2 - 1)}{\ln \lambda + (\lambda^2 - 1)/2}, & |m| = 1, \\ \frac{R_1^{2|m|} \lambda^{2(|m|+1)} \frac{|m| - 1}{|m| + 1} \frac{1 + \lambda^{-2(|m|+1)}((\lambda^2 - 1)(|m| + 1) - 1)}{(\lambda^2 - 1)(|m| - 1) + 1 - \lambda^{-2(|m| - 1)}, & |m| > 1, \end{array} \end{cases}
$$

and  $\lambda = R_2/R_1 > 1$ . Here  $R_1$  is the radius of the Darcy domain  $\Omega_D$ ,  $R_2$  is the radius of the Stokes-Darcy domain Ω. K ロ ▶ K @ ▶ K 할 ▶ K 할 ▶ → 할 → 9 Q @

21 / 45

#### Lemma

Let  $M_m$  and  $N_m$  be defined as in [\(2.11\)](#page-20-0) and [\(2.12\)](#page-20-1), respectively, and  $\mathcal{C}_m = \frac{M_m}{N_m}$  $\frac{M_m}{N_m}$ . Then, for  $\left|m\right|>1$ , we have

$$
C_m^{-1} = \frac{N_m}{M_m} = \frac{2}{R_1}|m| \left(1 + O\left(\frac{|m|^2}{\lambda^{2|m|-2} - |m|^2}\right)\right).
$$
 (2.13)

### Remark

When  $m \to \infty$ , we have  $O\left(\frac{|m|^2}{\lambda^2 |m| - 2}\right)$  $\frac{|m|^2}{\lambda^{2|m|-2}-|m|^2}\Big)\rightarrow 0$  with  $\lambda>1$ , hence  $\frac{N_m}{M_m}\rightarrow \frac{2}{R_1}|m|$ . This almost linear dependence is also observed geometrically in the next plot.

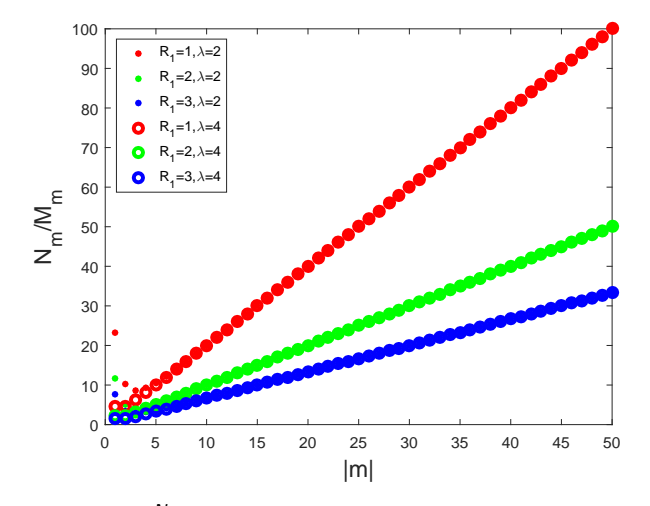

Figure: Change of  $\frac{N_m}{M_m}$  with respect to m: almost linear performance after a big enough m.

► The iterative operator can be written as  $\mathcal{A} = \sum_{m \in \mathsf{Z}} \mathcal{A}_m H_m(\theta)$ , where

<span id="page-23-0"></span>
$$
\mathcal{A}_m := \begin{pmatrix} 0 & \mathcal{D}_m \\ \mathcal{S}_m & 0 \end{pmatrix} = \begin{pmatrix} 0 & \frac{\gamma_f K |m| / R_1 - 1}{\gamma_p K |m| / R_1 + 1} \\ \frac{\gamma_p M_m / \mu - N_m}{\gamma_f M_m / \mu + N_m} & 0 \end{pmatrix}.
$$
 (2.14)

#### Theorem

Let  $\rho(\mathcal{A}_m)$  be the spectral radius of  $\mathcal{A}_m$  defined in [\(2.14\)](#page-23-0). When  $\gamma_f = \gamma_p$ , we have

$$
\rho(\mathcal{A}_0)=1 \quad \text{and} \quad \rho(\mathcal{A}_m)<1 \quad \text{for } m\neq 0.
$$

When  $\gamma_f \neq \gamma_p$ , by choosing  $\gamma_f$  and  $\gamma_p$  satisfying

 $\gamma_f \gamma_p K/(2\mu) = 1$ ,  $\gamma_p K |m|/R_1 + C_m \gamma_f/\mu \gg \gamma_f K |m|/R_1 + C_m \gamma_p/\mu$ , we have  $|\rho(A_m)| < 1$ . 

$$
\blacktriangleright \text{ Spectral radius: } \rho(\gamma_f, \gamma_p, m) = \left| \left( \frac{\gamma_f K m / R_1 - 1}{\gamma_p K m / R_1 + 1} \right) \left( \frac{\gamma_p C_m / \mu - 1}{\gamma_f C_m / \mu + 1} \right) \right|.
$$

► Using  $\mathcal{C}_m^{-1} \approx 2/R_1 |m|$ , spectral radius  $\rho(\gamma_f, \gamma_p, m)$  can be approximately reduced to

$$
\rho(\gamma_f, \gamma_p, m) \approx \left| \left( \frac{2\widetilde{\mu}m - \gamma_p}{2\widetilde{\mu}m + \gamma_f} \right) \left( \frac{1 - \gamma_f \widetilde{K}m}{1 + \gamma_p \widetilde{K}m} \right) \right|,
$$

where  $\widetilde{\mu} = \mu/R_1$  and  $\widetilde{K} = K/R_1$ .

In fact, the above conclusion is consistent with the corresponding conclusion in the following reference which uses Fourier analysis based on a geometric assumption of a straight line:

M. Discacciati, and L. Gerardo-Giorda. Optimized Schwarz methods for the Stokes-Darcy coupling, IMA J. Numer. Anal., 38: 1959-1983, 2018. 

[Introduction: Stokes-Darcy model and multi-physics DDM](#page-2-0)

<span id="page-25-0"></span>26 / 45

イロメ イ部メ イミメ イモメ

[Modal analysis for the Robin-Robin DDM](#page-15-0)

### [Optimized parameters for the Robin-Robin DDM](#page-25-0)

[Orthodir algorithm for the Robin-Robin DDM](#page-33-0)

[Numerical examples](#page-36-0)

# Min-Max approach: hyperbolic relation (review)

- ▶ M. Discacciati, and L. Gerardo-Giorda. Optimized Schwarz methods for the Stokes-Darcy coupling, IMA J. Numer. Anal., 38: 1959-1983, 2018.
- **I** Hyperbolic relation between Robin parameters  $\gamma_f$  and  $\gamma_p$ :

$$
\gamma_f \gamma_p = \frac{2\widetilde{\mu}}{\widetilde{K}}.
$$

 $\triangleright$  Min-max problem with hyperbolic relation  $(M-H)$ :

<span id="page-26-0"></span>
$$
\min_{\gamma_f \gamma_p = \frac{2\tilde{\mu}}{K}} \max_{m \in [m_{\min}, m_{\max}]} \rho(\gamma_f, \gamma_p, m)
$$
\n
$$
= \min_{\gamma_f \gamma_p = \frac{2\tilde{\mu}}{K}} \max \{ \rho(\gamma_f, \gamma_p, m_{\min}), \rho(\gamma_f, \gamma_p, m_{\max}) \}.
$$
\n(3.15)

### Min-Max approach: linear relation

▶ When  $m = m_{min}$  and  $m = m_{max}$ , the parameter pairs  $(\gamma_f, \gamma_p)$  reach optima at

$$
\left(\frac{1}{\widetilde{K}m_{\min}}, 2\widetilde{\mu}m_{\min}\right) \text{ and } \left(\frac{1}{\widetilde{K}m_{\max}}, 2\widetilde{\mu}m_{\max}\right).
$$

**I** Linear relation between Robin parameters  $\gamma_f$  and  $\gamma_p$ :

$$
\gamma_{p} = \left(-2\widetilde{\mu}\widetilde{K}m_{\min}m_{\max}\right)\gamma_{f} + 2\widetilde{\mu}(m_{\min} + m_{\max})
$$
  
:= $p\gamma_{f} + q$  (3.16)

for any 
$$
\gamma_f \in \mathcal{I}_f
$$
, where  $\mathcal{I}_f = \left[\frac{1}{\widetilde{K}m_{\text{max}}}, \frac{1}{\widetilde{K}m_{\text{min}}}\right]$ .

 $\triangleright$  Min-max problem with linear relation  $(M-L)$ :

<span id="page-27-0"></span>
$$
\min_{\gamma_p = p\gamma_f + q} \max_{m \in [m_{\min}, m_{\max}]} \rho(\gamma_f, \gamma_p, m). \tag{3.17}
$$

28 / 45

K ロ ▶ K @ ▶ K 할 ▶ K 할 ▶ ( 할 ) X 9 Q Q

#### Theorem

Let  $(\gamma_f^*, \gamma_p^*)$  and  $(\gamma_f^*, \gamma_p^*)$  be the solution of [\(3.15\)](#page-26-0) and [\(3.17\)](#page-27-0), respectively. If  $\widetilde{K}$  tends to zero and  $m_{\text{max}} > m_{\text{min}}$ , then

> $\max_{m\in[m_{\text{min}},m_{\text{max}}]}\rho(\gamma_{\text{f}}^*,\gamma_{\text{p}}^*,m)> \max_{m\in[m_{\text{min}},m_{\text{max}}]}\rho(\gamma_{\text{f}}^*,\gamma_{\text{p}}^*$  $(3.18)$

### Min-Max approach: spectral comparison

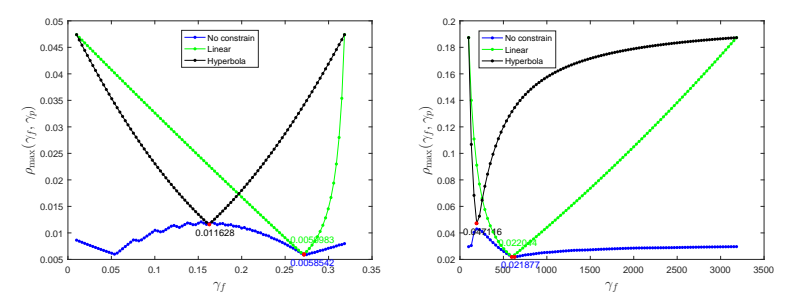

Figure: Comparison of the maximum spectral radius with respect to  $\gamma_f$ and the corresponding optimal  $\gamma_p$ :  $\mu = 1, K = 1$  (left) or  $\mu = 1e - 1, K = 1e - 4$  (right).

30 / 45

 $209$ 

メロメ メ御き メミメ メミメ

# Expectation approach: hyperbolic relation (review)

 $\triangleright$  Spectral cluster can improve the convergence of Krylov methods.

$$
\blacktriangleright \text{ Define } \mathcal{A}_f = \left\{ \gamma_f > 0 : \rho(\gamma_f, \gamma_p, m)|_{\gamma_f \gamma_p = \frac{2\widetilde{\mu}}{K}} \leq 1, \quad \forall m \in [m_{\min}, m_{\max}] \right\}.
$$

Expectation minimization problem with hyperbolic relation  $(E-H)$ :

$$
\min_{\gamma_f \in \mathcal{A}_f \atop \gamma_f \gamma_p = \frac{2\widetilde{\mu}}{K}} E(\gamma_f, \gamma_p) := \min_{\gamma_f \in \mathcal{A}_f} E(\gamma_f), \tag{3.19}
$$

where

$$
E(\gamma_f) = \frac{1}{m_{\text{max}} - m_{\text{min}}} \int_{m_{\text{min}}}^{m_{\text{max}}} \rho(\gamma_f, \gamma_p, m) dm
$$
  
= 
$$
\frac{\gamma_f^2 \widetilde{K}}{2 \widetilde{\mu}} + \frac{(\gamma_f^2 \widetilde{K} + 2 \widetilde{\mu})^2}{2 \widetilde{\mu} \widetilde{K} (2 \widetilde{\mu} m_{\text{max}} + \gamma_f) (2 \widetilde{\mu} m_{\text{min}} + \gamma_f)}
$$
  
- 
$$
\frac{\gamma_f(\gamma_f^2 \widetilde{K} + 2 \widetilde{\mu})}{2 \widetilde{\mu}^2 (m_{\text{max}} - m_{\text{min}})} \ln \left( \frac{2 \widetilde{\mu} m_{\text{max}} + \gamma_f}{2 \widetilde{\mu} m_{\text{min}} + \gamma_f} \right).
$$

### Expectation approach: linear relation

Expectation minimization problem with linear relation  $(E-L)$ :

$$
\min_{\substack{\gamma_f \in \mathcal{I}_f \\ \gamma_p = p \gamma_f + q}} E(\gamma_f, \gamma_p),\tag{3.20}
$$

where

$$
E(\gamma_f, \gamma_p) := \frac{1}{m_{\text{max}} - m_{\text{min}}} \int_{m_{\text{min}}}^{m_{\text{max}}} \rho(\gamma_f, \gamma_p, m) dm
$$
  
\n
$$
= \frac{1}{m_{\text{max}} - m_{\text{min}}} \left( \int_{m_{\text{min}}}^{m_{\text{LC}}} - g(\gamma_f, \gamma_p, m) dm + \int_{m_{\text{LC}}}^{m_{\text{2C}}} g(\gamma_f, \gamma_p, m) dm + \int_{m_{\text{2C}}}^{m_{\text{max}} - g(\gamma_f, \gamma_p, m) dm \right)
$$
  
\n
$$
= \frac{(\gamma_f + \gamma_p) (2\tilde{\mu} + \tilde{K}\gamma_p^2)}{\tilde{K}\gamma_p^2(m_{\text{max}} - m_{\text{min}}) (\gamma_f \gamma_p \tilde{K} - 2\tilde{\mu})} \ln \left( \left( \frac{\tilde{K}\gamma_p m_{\text{max}} + 1}{\tilde{K}\gamma_p m_{\text{min}} + 1} \right) \left( \frac{\tilde{K}\gamma_p m_{\text{LC}} + 1}{\tilde{K}\gamma_p m_{\text{2C}} + 1} \right)^2 \right)
$$
  
\n
$$
- \frac{(\gamma_f + \gamma_p) (2\tilde{\mu} + \tilde{K}\gamma_f^2)}{2\tilde{\mu}(m_{\text{max}} - m_{\text{min}}) (\gamma_f \gamma_p \tilde{K} - 2\tilde{\mu})} \ln \left( \left( \frac{\gamma_f + 2\tilde{\mu} m_{\text{max}}}{\gamma_f + 2\tilde{\mu} m_{\text{min}}} \right) \left( \frac{\gamma_f + 2\tilde{\mu} m_{\text{LC}}}{\gamma_f + 2\tilde{\mu} m_{\text{2C}}} \right)^2 \right)
$$
  
\n
$$
+ \frac{\gamma_f}{\gamma_p} \left( 1 - \frac{2(m_{\text{2C}} - m_{\text{1C}})}{m_{\text{max}} - m_{\text{min}}} \right).
$$

K ロ > K @ > K 할 > K 할 > 1 할 : ⊙ Q Q^ 32 / 45

## Expectation approach: spectral comparison

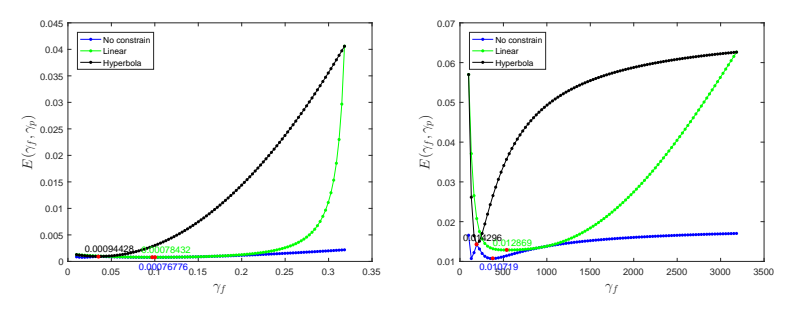

Figure: Comparison of the maximum spectral radius with respect to  $\gamma_f$ and the corresponding optimal  $\gamma_p$ :  $\mu = 1, K = 1$  (left) or  $\mu = 1e - 1, K = 1e - 4$  (right).

33 / 45

 $209$ 

メロメ メ御き メミメ メミメ

[Introduction: Stokes-Darcy model and multi-physics DDM](#page-2-0)

[Modal analysis for the Robin-Robin DDM](#page-15-0)

[Optimized parameters for the Robin-Robin DDM](#page-25-0)

[Orthodir algorithm for the Robin-Robin DDM](#page-33-0)

[Numerical examples](#page-36-0)

<span id="page-33-0"></span>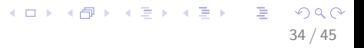

## Robin-Robin Orthodir DDM

- Algebraic system of Stokes equation [\(1.2\)](#page-14-0):  $A_1u_1 = b_1 + l_1$ .
- Algebraic system of Darcy equation [\(1.1\)](#page-14-1):  $A_2u_2 = b_2 + b_2$ .
- $\triangleright$  The Robin-Robin DDM is a Jacobian iteration of the problem

$$
\mathcal{A}\eta=\eta,
$$

or

$$
\widetilde{\mathcal{A}}\eta := (I - \widehat{\mathcal{A}})\eta = g_0,
$$

where  $\widehat{\mathcal{A}}\eta := {\mathcal{A}}\eta | h_1 = 0, h_2 = 0$ ,  $g_0 := {\mathcal{A}}\eta | h_1 = 0, h_2 = 0$ .

35 / 45

# Robin-Robin Orthodir DDM

### Algorithm 1 Robin-Robin Orthodir DDM for Stoke-Darcy problem

<span id="page-35-0"></span>1: Initialize 
$$
\eta^0 = 0
$$
.  
\n2: Solve  $g_0 = A\eta^0$  with  $b_1 = 0$  and  $b_2 = 0$ .  
\n3: Set  $r^0 = p^0 = g_0$ .  
\n4: **for**  $j = 0, 1,...$  **do**  
\n5: Compute  $\widehat{Ap}^j$  by solving  $Ap^j$  with  $I_1 = 0$  and  $I_2 = 0$ , and then set  
\n $\widetilde{Ap}^j = p^j - \widehat{Ap}^j$ . Compute  $\widetilde{A}^2p^j$  using the same routine but with  $\widetilde{Ap}^j$   
\ninstead of  $p^j$ .  
\n6:  $\alpha_j = \frac{\langle r^j, \widetilde{Ap}^j \rangle}{\langle \widetilde{Ap}^j, \widetilde{Ap}^j \rangle}$ .  
\n7:  $X^{j+1} = X^j + \alpha_j p^j$ .  
\n8:  $r^{j+1} = r^j - \alpha_j \widetilde{Ap}^j$ .  
\n9: **for**  $i = 0, ..., j$  **do**  
\n10:  $\beta_{ij} = -\frac{\langle \widetilde{A}^2p^j, \widetilde{Ap}^j \rangle}{\langle \widetilde{Ap}^j, \widetilde{Ap}^j \rangle}$ .  
\n11: **end for**  
\n12:  $p^{j+1} = \widetilde{Ap}^j + \sum_{i=0}^j \beta_{ij} p^i$ .

[Introduction: Stokes-Darcy model and multi-physics DDM](#page-2-0)

[Modal analysis for the Robin-Robin DDM](#page-15-0)

[Optimized parameters for the Robin-Robin DDM](#page-25-0)

[Orthodir algorithm for the Robin-Robin DDM](#page-33-0)

[Numerical examples](#page-36-0)

<span id="page-36-0"></span>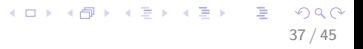

- $\triangleright$  Domain: Ω = (0, 1) × (0, 2) where  $\Omega_D = (0, 1) \times (0, 1)$ ,  $Ω<sub>S</sub> = (0, 1) × (1, 2)$  and interface  $Γ = (0, 1) × {1}$
- $\blacktriangleright$  Parameters:  $\alpha = \alpha_0 \sqrt{\mu/K}$ ,  $\alpha_0 = 1$ ,  $g = 1$  and  $z = 0$ .
- $\blacktriangleright$  Exact solution:

$$
\begin{cases}\n\phi_D = (-\alpha_0 x (y - 1) + y^3 / 3 - y^2 + y) / K + 2\mu x, \\
\vec{u}_S = (\sqrt{\mu K}, \alpha_0 x), \\
p_S = 2\mu (x + y - 1) + 1 / (3K).\n\end{cases}
$$

38 / 45

K ロ ▶ K @ ▶ K 할 > K 할 > → 할 → 9 Q Q

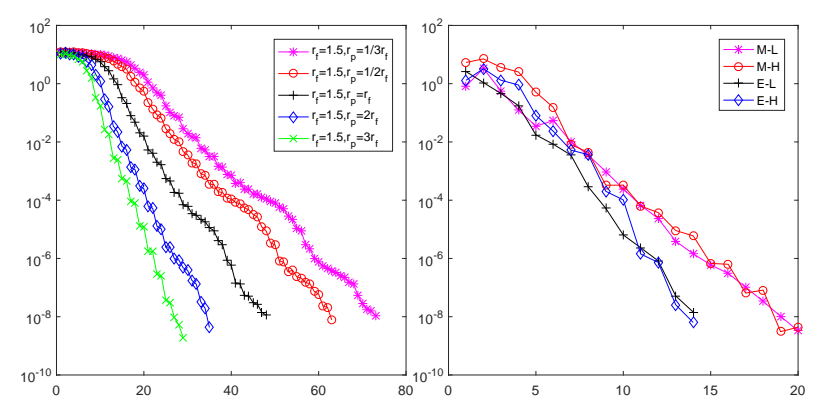

Figure: Orthodir DDM with different Robin parameters for  $\mu = 1, K = 10^{-2}$  and  $h = 1/32$ . Left: nonoptimized Robin parameters; Right: optimal Robin parameters obtained from the four different optimal approaches.

Table: The optimal parameter pairs  $(\gamma_f, \gamma_\rho)$  and the number of iterations with four optimal approaches: M-L, M-H, E-L, and E-H.

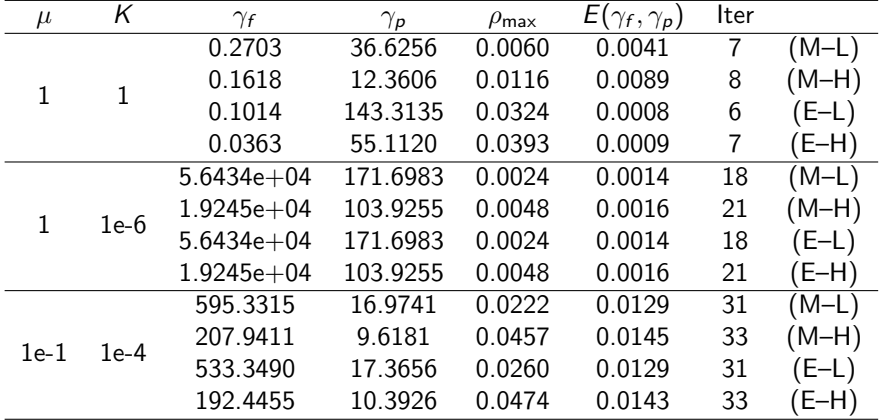

イロト 不優 ト 不重 ト 不重 トー 重

40 / 45

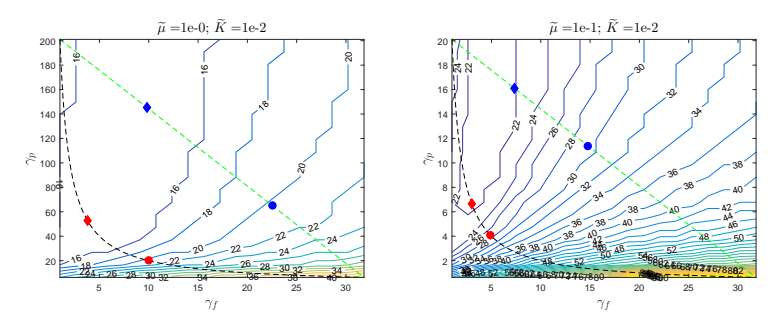

Figure: Contour distribution of the number of iterations and the optimal  $(\gamma_f,\gamma_p)$  pairs: blue circle (M-L), blue diamond (E-L), red circle (M-H) and red diamond (E-L), respectively.

### Numerical example 2: curved interface

 $\triangleright$  Domain: Ω = (-1.5, 1.5) × (-1.5, 1.5) where interface  $\Gamma = \{v = -0.5 \sin(\pi(x + 1.5)), -1.5 \le x \le 1.5\}$ , Stokes and Darcy regions are the top and bottom parts, respectively.

$$
\blacktriangleright \text{ Parameters: } \alpha = \sqrt{\mu/K}, \ g = 1 \text{ and } z = 0.
$$

- ► Stokes boundary condition:  $\overrightarrow{u}_s = (0, x^2 4)$ .
- ► Darcy boundary condition:  $\mathbb{K}\nabla\phi_D\cdot\overrightarrow{n}_D=0$  on the left and right boundaries;  $\phi_D = 0$  on the bottom boundary.

<span id="page-41-0"></span>42 / 45

4 ロ X イラ X イミ X イミ X コ ミ

► Source terms:  $\overrightarrow{f}$   $\overrightarrow{s}$  = 0,  $f_D = 0$ .

# Numerical example2: curved interface

Table: The optimal parameter pairs  $(\gamma_f,\gamma_\rho)$  and the numbers of iterations with four optimal approaches: M-L, M-H, E-L, and E-H.

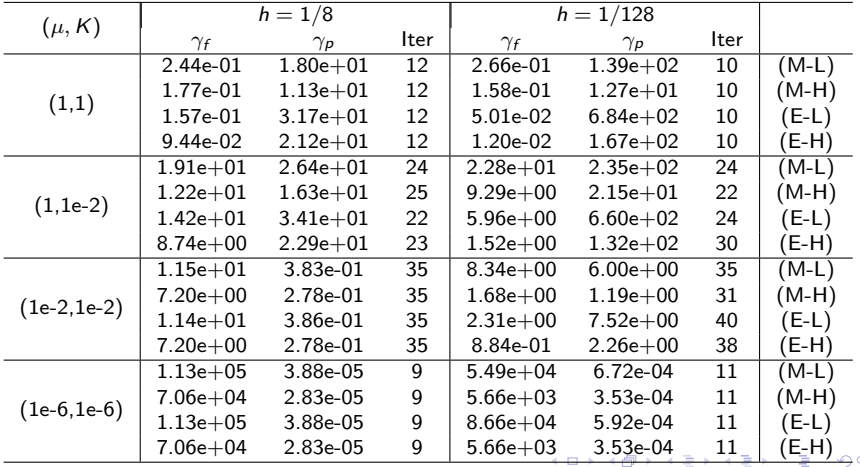

<span id="page-42-0"></span>ιN 43 / 45

# Numerical example2: curved interface

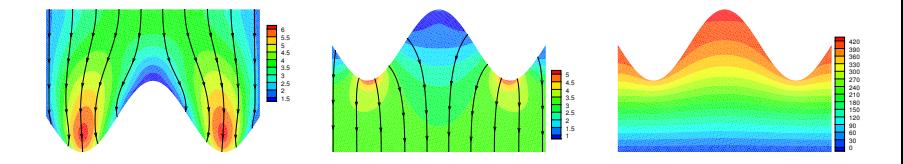

Figure: Stokes velocity field (left), Darcy velocity field (middle) and pressure (right) with  $(\mu, K) = (1, 10^{-2})$ .

> <span id="page-43-0"></span> $\left\{ \begin{array}{ccc} 1 & 0 & 0 \\ 0 & 1 & 0 \end{array} \right.$ つひひ 44 / 45

# Ongoing & future work

Modal analysis and optimized DDM with Orthodir algorithm for

 $\triangleright$  Stokes-Darcy model with Beavers-Joseph interface condition

<span id="page-44-0"></span>45 / 45

 $\mathbf{E} = \mathbf{A} \oplus \mathbf{A} + \mathbf{A} \oplus \mathbf{A} + \mathbf{A} \oplus \mathbf{A} + \mathbf{A} \oplus \mathbf{A}$ 

- $\blacktriangleright$  Navier-Stokes-Darcy model
- ▶ Dual-Porosity-Navier-Stokes model
- $\blacktriangleright$  Helmholtz equation
- $\blacktriangleright$  Phase field models

<sup>I</sup> .................